<接続の手順>

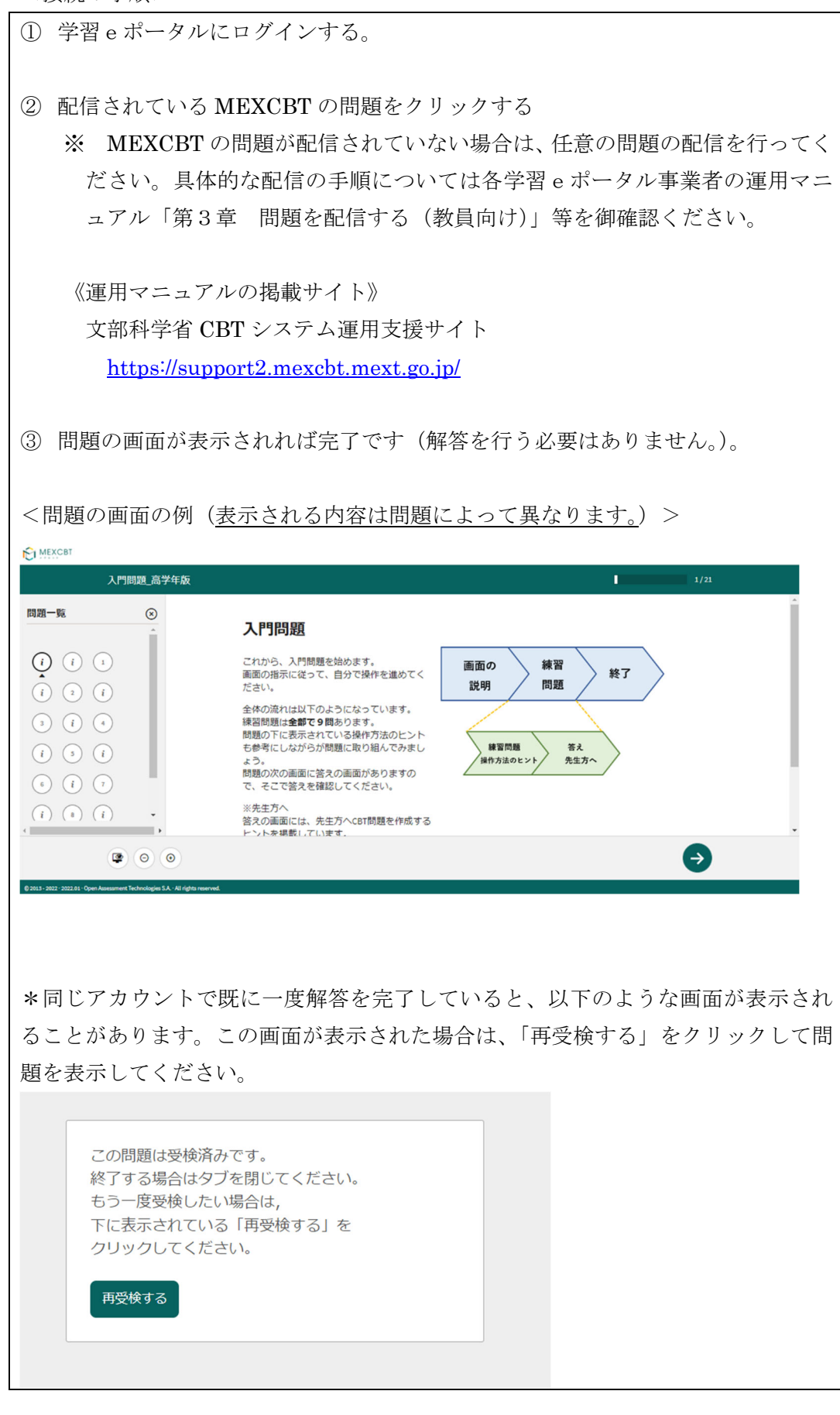